## Laboratorium 5

### Aplikacja rejestracji użytkowników zadanie za 5 punktów

Zadanie będzie polegało na zbudowaniu aplikacji, która umożliwiała zarejestrowanie użytkownika i wyświetlała:

- $\checkmark$ nazwę użytkownika, który uruchomił aplikację;
- $\checkmark$ listę nazw użytkowników aktualnie pracujących z aplikacją;
- $\checkmark$ liczbę aktualnie uruchomionych instancji aplikacji;
- $\checkmark$ datę i czas uruchomienia aplikacji przez danego użytkownika;
- $\checkmark$ identyfikator przydzielony użytkownikowi, który uruchomił daną instancję aplikacji.

Należy wykorzystać tylko jeden formularz (zarówno dla logowania, jak <sup>i</sup> wyświetlania informacji) oraz bazę danych do przechowywania informacji o użytkownikach.

Po wybraniu użytkownika z listy mają się wyświetlić dodatkowe dane, jak:

- $\checkmark$ identyfikator wybranego użytkownika – który powinien przyjmować kolejne wartości i zależeć od liczby zarejestrowanych użytkowników;
- $\checkmark$ data <sup>i</sup> godzinę uruchomienia przez niego aplikacji.

### Aplikacja rejestracji użytkowników zadanie za 5 punktów

- $\checkmark$  Dane o użytkownikach powinny być przechowywane w lokalnej bazie danych aplikacji.
- $\checkmark$  Nie można wykorzystywać mechanizmów przechowywania stanu środowiska ASP (jak, np. stanu aplikacji, sesji, <sup>p</sup>lików cookies, itp.).
- Informacje o: dacie <sup>i</sup> godzinie uruchomienia aplikacji, identyfikatorze przydzielonym użytkownikowi, jak również liczbie uruchomionych aktualnie aplikacji - powinny być przechowywane <sup>w</sup> oddzielnych kolumnach bazy danych.
- $\checkmark$  Po uruchomieniu aplikacji przez nowego użytkownika powinny być uaktualnione listy w pozostałych aplikacjach – automatycznie (bez ingerencji użytkownika).
- $\checkmark$  Użytkownik, który aktualnie ma uruchomioną instancję aplikacji, nie może uruchomić nowej instancji aplikacji <sup>z</sup> tym samym identyfikatorem.
- $\checkmark$  Informacja o zakończeniu działania danej instancji aplikacji, również automatycznie, powinna uaktualniać listę użytkowników we wszystkich działających instancjach.

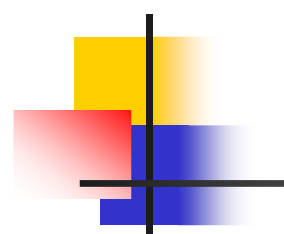

# Wandie Componiatorzystanie Componiatorzystanie Componiatorzy<br>
Wykorzystanie nowego użytkownika – 1 punkt.<br>
Norwanie wórczystanie rejestracji uŻytkownika – 1 punkt.<br>
Norwanie użytkownika z listy – 1 punkt.<br>
Norwanie użytko

### Punktacja:

- $\checkmark$ Dodawanie nowego użytkownika – 1 punkt.
- $\checkmark$ Weryfikacja nazwy użytkownika z listy – 1 punkty.
- $\checkmark$ Usuwanie użytkownika z listy – 1 punkt.
- $\checkmark$ Wyświetlanie parametrów wybranego użytkownika – 1 punkt
- $\checkmark$

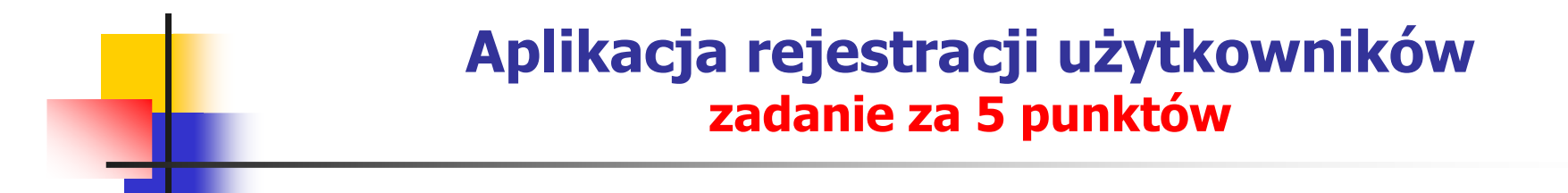

### Okno identyfikacji użytkownika

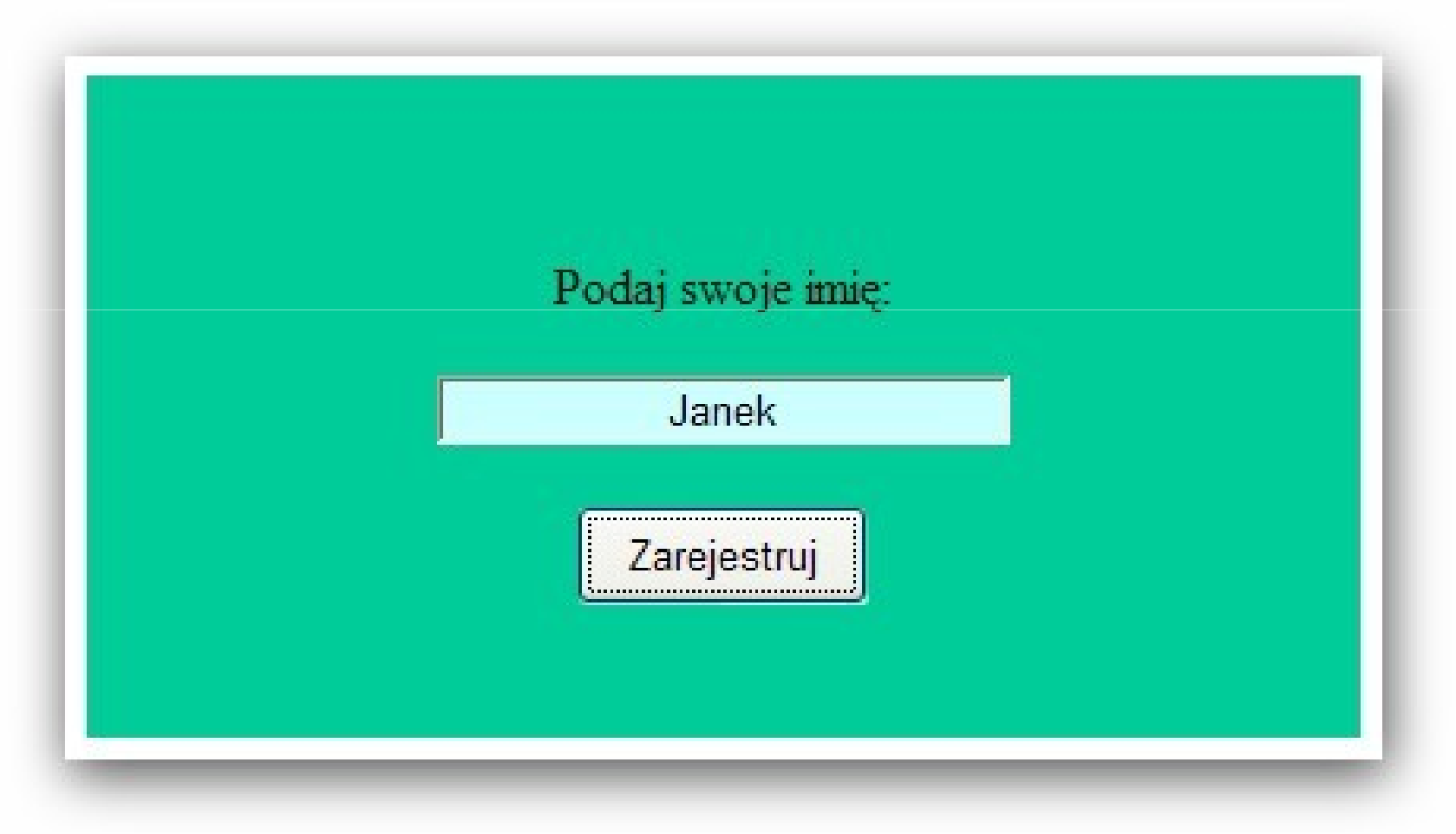

### Aplikacja rejestracji użytkowników zadanie za 5 punktów

### Okno aplikacji

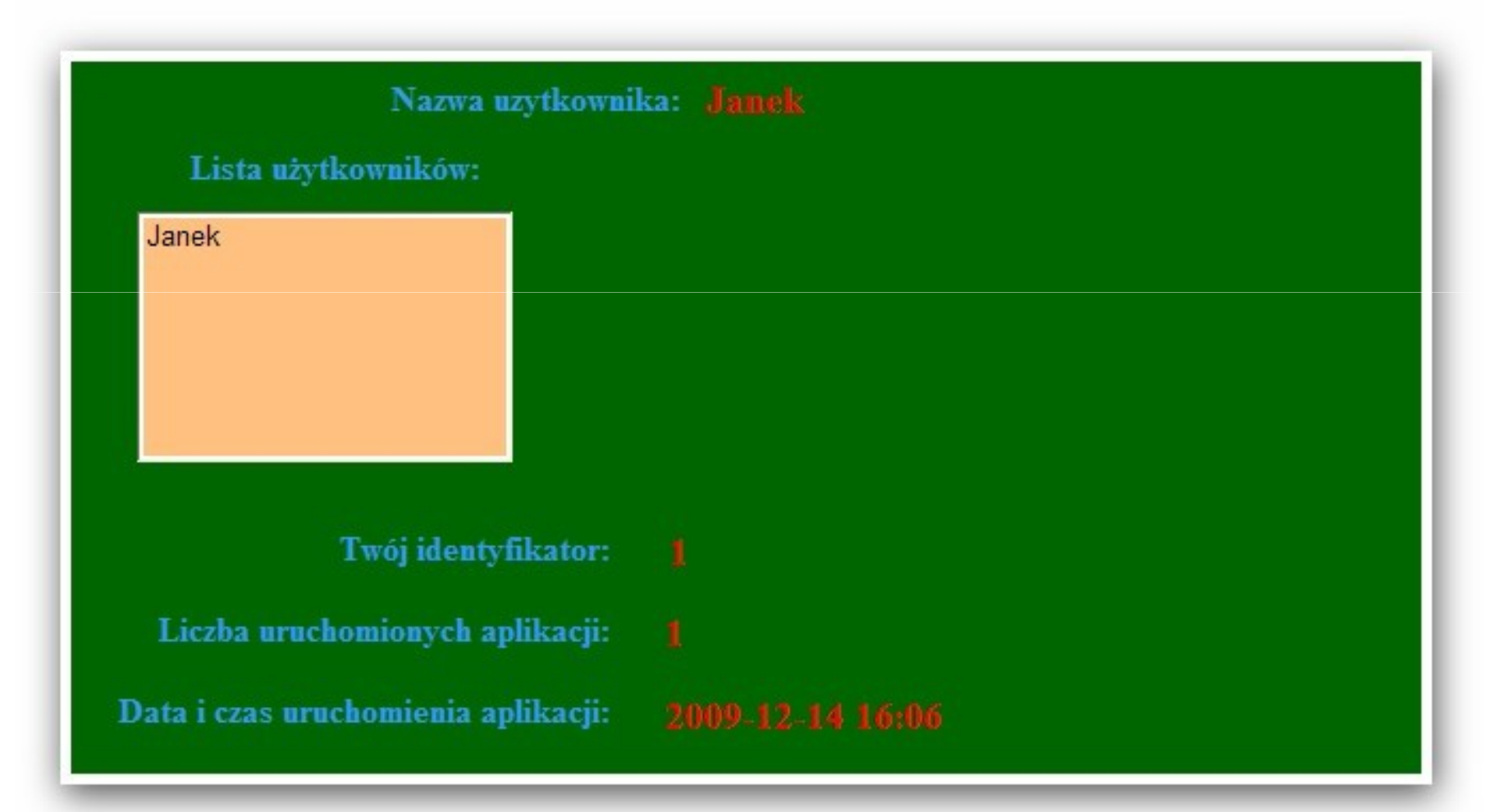

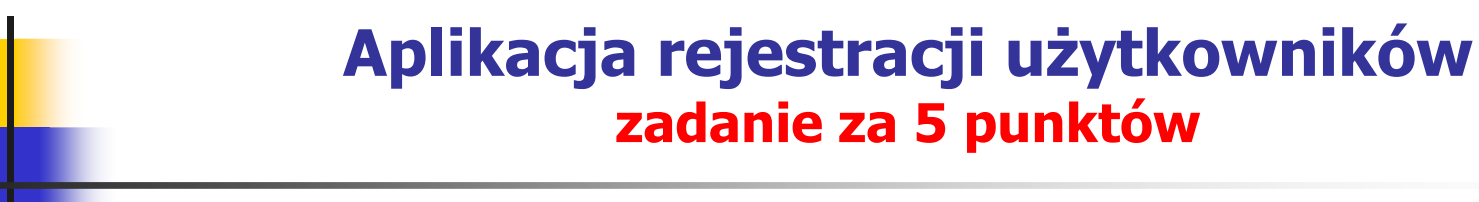

### Okno informacji o użytkowniku

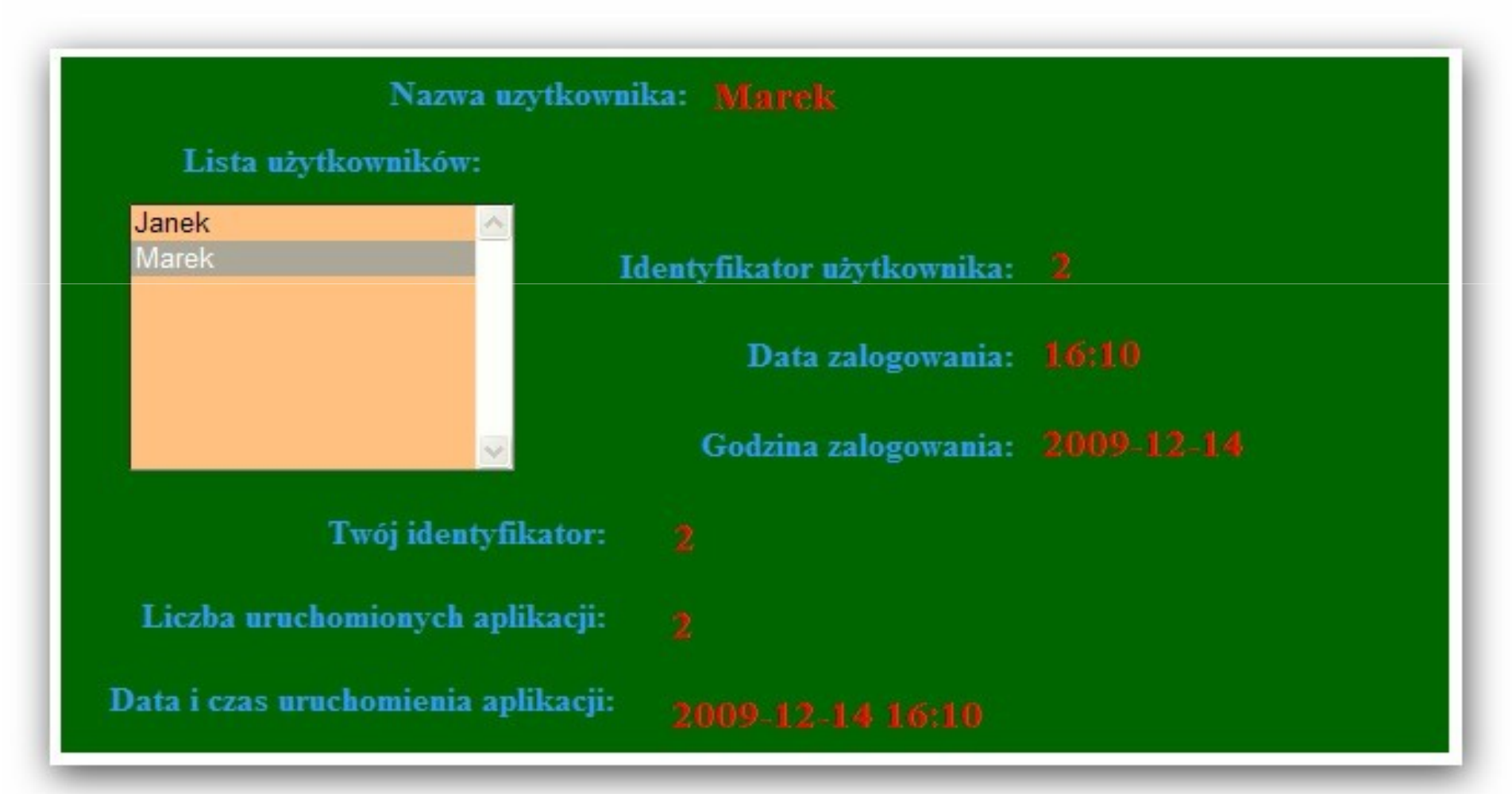

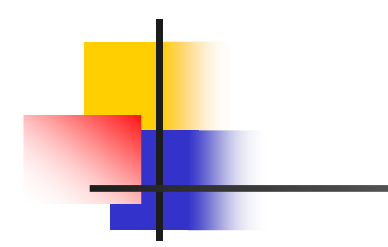

# Koniec ćwiczenia laboratoryjnegonr 5